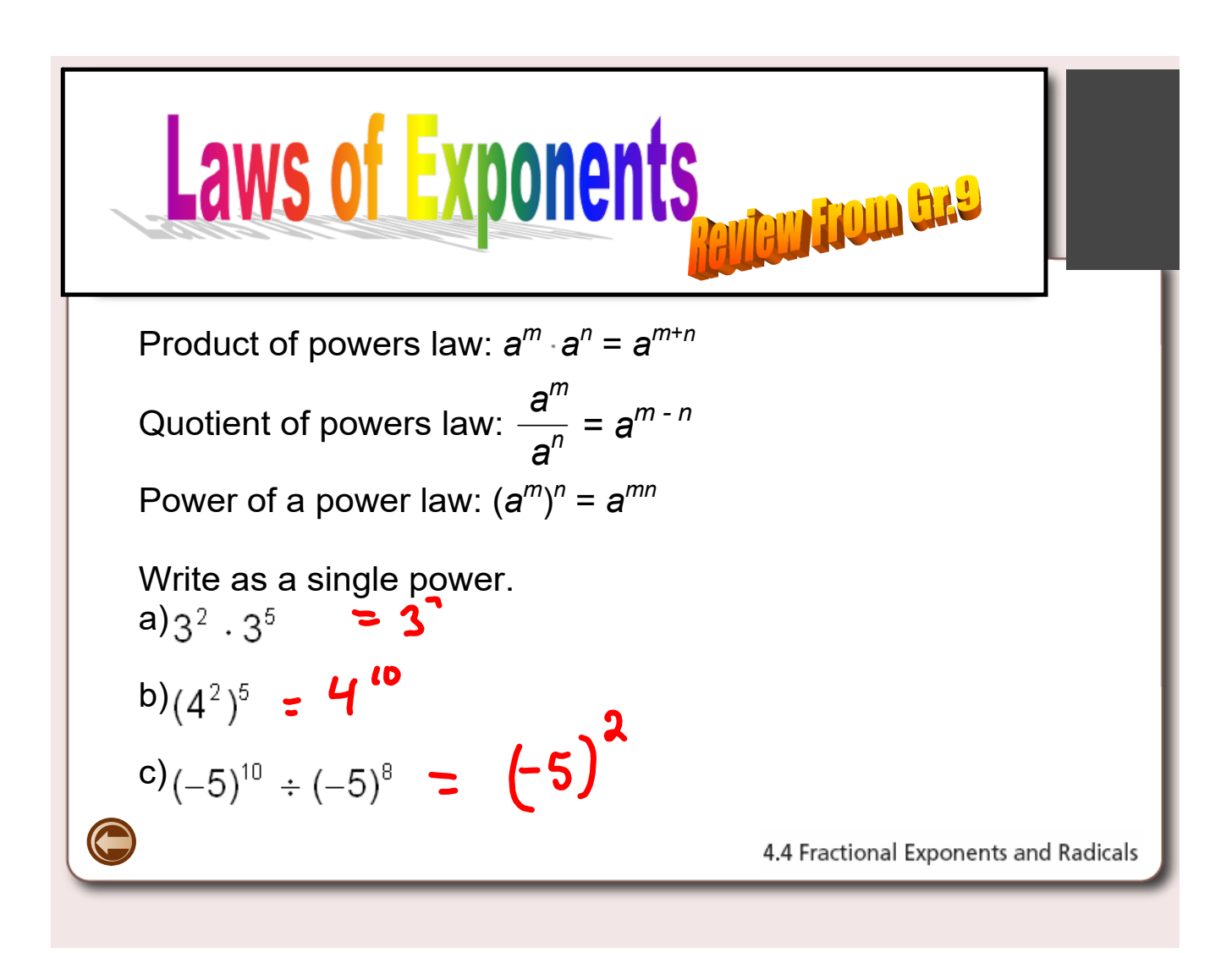

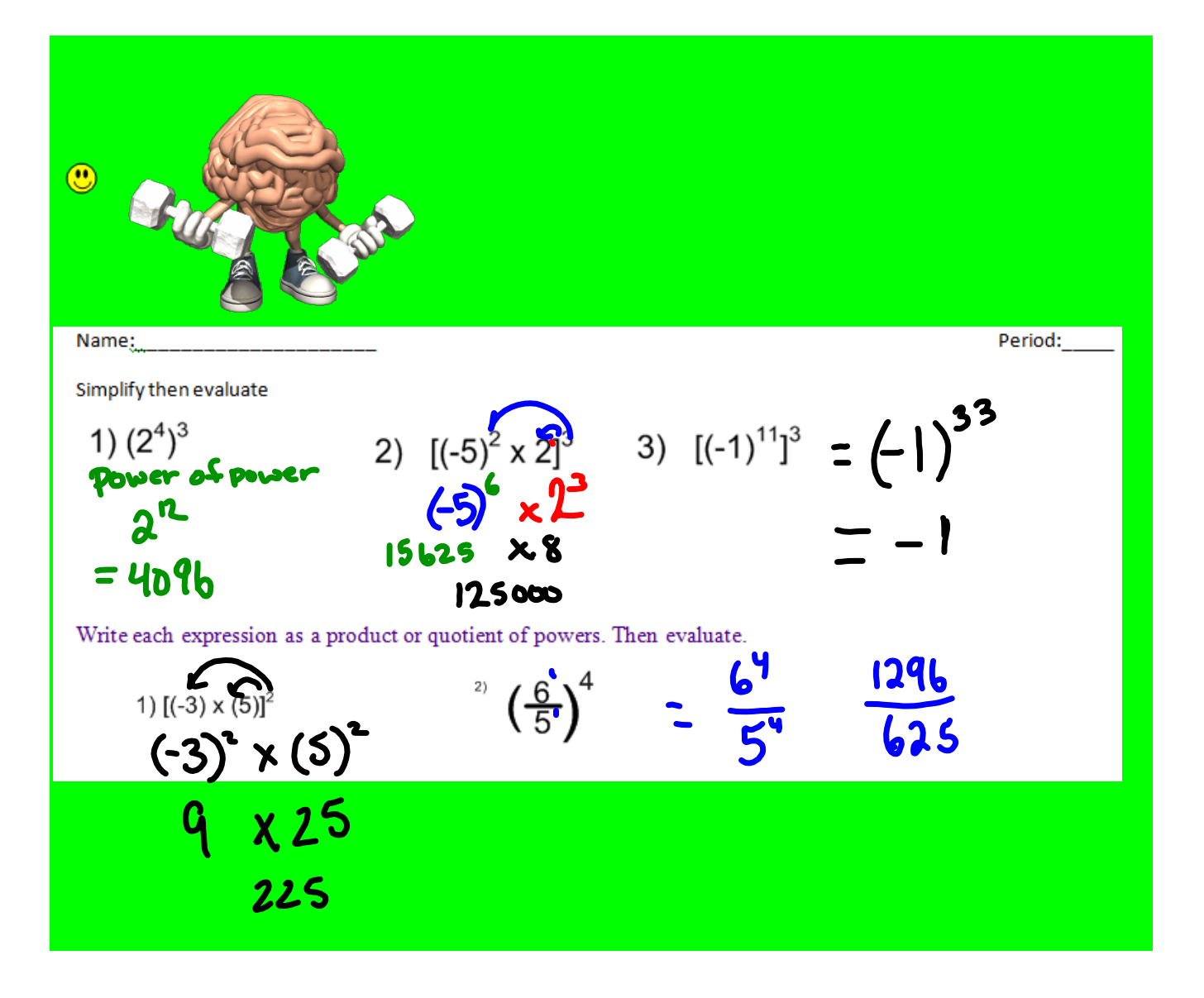

**?**

#### 4.4 **Fractional Exponents and Radicals**

**LESSON FOCUS** Relate rational exponents and radicals.

## **Make Connections**

Coffee, tea, and hot chocolate contain caffeine. The expression  $100(0.87)^{\frac{1}{2}}$ represents the percent of caffeine left in your body  $\frac{1}{2}$  h after you drink a caffeine beverage.

Given that  $0.87^1 = 0.87$  and  $0.87^0 = 1$ , how can you estimate a value for  $0.87^2$ ?

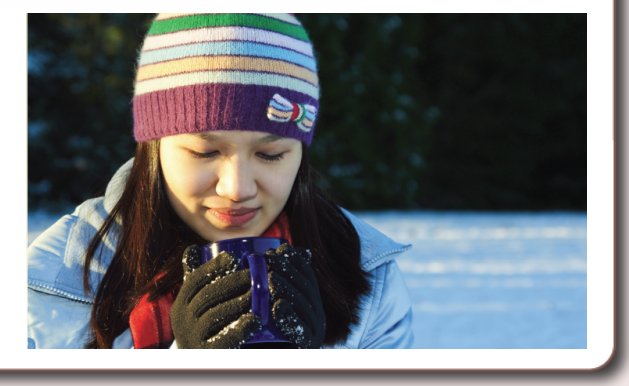

![](_page_3_Figure_1.jpeg)

![](_page_4_Picture_32.jpeg)

![](_page_5_Picture_17.jpeg)

### Rational Exponents and Radicals

Let's examine radicals...

 $\sqrt{5} \times \sqrt{5} = 5$ 

How would this play out with exponent laws?

![](_page_6_Figure_6.jpeg)

What about other rational exponents and radicals?

$$
\frac{8^{\frac{1}{3}} \times 8^{\frac{1}{3}} \times 8^{\frac{1}{3}}}{2 \times 2 \times 2} = 8
$$
  
= 8  
Rule:  $\sqrt[3]{x} = x^{\frac{1}{3}}$ 

In general... 
$$
\left(\sqrt[n]{x}\right)^n
$$
 or  $\sqrt[n]{x^m} = x^{\frac{m}{n}}$ 

*Rational Exponents*

• *To evaluate exponents that are rational (fractions), the denominator of the fraction indicates which root to take and the numerator indicates which power the entire base is to be raised.*

Example

$$
16^{4}
$$
 **exponential Form** 
$$
= \sqrt[4]{16}
$$
 **Radical few** 
$$
= 5
$$

$$
125
$$
\n
$$
125
$$
\n
$$
125
$$
\n
$$
25
$$
\n
$$
25
$$
\n
$$
25
$$

![](_page_7_Figure_2.jpeg)

![](_page_8_Figure_2.jpeg)

Write the following in radical form and evaluate.

![](_page_8_Figure_4.jpeg)

If Exponent is a decimal, then rewrite exponent as a fraction (Reduce Fraction)  $32^{0.2}$  =

![](_page_8_Figure_6.jpeg)

 $\textbf{ExampleS:}$  Express each exponential in radical form, then evaluate.

- 7

$$
3) \t -320.4
$$

![](_page_10_Figure_2.jpeg)

Express as a Radical:  
\na) 
$$
8^{\frac{5}{3}}
$$
 b)  $4^{\frac{3}{4}}\sqrt{4^{\frac{3}{4}}}$  c)  $(-125)^{\frac{2}{3}}$   
\n $(3\sqrt{3})^5$   $(\sqrt{49})^3$   $\sqrt[3]{(-125)}$ 

![](_page_11_Figure_2.jpeg)

# Homework

## **Page 227-228**

**Fractional Exponents and Radicals**  $4.4$ 

**Exercises** 

 $A$ 

3 ad  $\ddot{\alpha}$  c Ō. p a C ab q  $\frac{1}{11}$   $12$   $9$   $p$  $\frac{1}{2}$  15

Page 218\_219 Solutions.notebook